# <span id="page-0-0"></span>Module 5: Deconstructing and constructing lists

If you have not already, please

• Read the Wikipedia entry on [Filter \(higher order function\)](https://en.wikipedia.org/wiki/Filter_(higher-order_function)).

Problem: Calculate the sum of all multiples of 2, 3, or 5, between 0 and 1000.

```
Maybe try something like:
(define 2 -multiples (range 0 1000 2))
(define 3 -multiples (range 0 1000 3))
(define 5 -multiples (range 0 1000 5))
; ???
```
I can't simply add these up; numbers like 6 would be counted twice, and numbers like 60 would be counted three times.

Perhaps I could do something with foldr and cond, but it may be tricky. What to do?

# Working on just part of a list

```
I can check a single number easily enough.
The function muliple-235? returns #true if a Nat is of the numbers I need to add up:
(define (divisible? n d) (= 0 (remainder n d)))
```

```
;; (multiple-235? n) return #true if n is divible by 2,3, or 5.
;; multiple-235?: Nat -> Bool
```

```
(define ( multiple-235? n)
  (or ( divisible? n 2) ( divisible? n 3) ( divisible? n 5)))
```
Somehow I need to keep only these numbers, and add them up.

The built in function filter does exactly what we need.

(filter F L) consumes a predicate function and a (listof Any). F must be a oneparameter Function that consumes the type(s) of value in L, and returns a  $Bool$ . (filter F L) will return a list containing all the items x in L for which (F x) returns #true.

(filter F (list x0 x1 x2 ... xn))  $\rightarrow$  (list x0 x3 ...) For all values xk for which  $(F \times k) \Rightarrow #true$ .

## For example:

;; (keep-multiples-235 L) keep all values in L that are divisible by 2, 3, or 5.

```
;; keep-multiples-235: (listof Nat) -> (listof Nat)
```
;; Example:

```
( check-expect (keep-multiples-235 (range 0 10 1)) (list 0 2 3 4 5 6 8 9))( check-expect ( keep-multiples-235 (list 2 4 7 7 50 4)) (list 2 4 50 4))
```
(define ( keep-multiples-235 L) (filter multiple-235? L))

Another example using the built in predicate even?:

```
;; keep-even L: keep all even values in L.
;; keep-even: (listof Int) -> (listof Int)
;; Example:
(check-expect (keep-even (list 1 2 3 4 5 6)) (list 2 4 6))(define ( keep-even L) (filter even? L))
```
## filter practice

Here is an example of a function using  $\text{filter}: \longrightarrow$ 

 $(define (not-apple x) (not (equal? x "apple"))$ (define ( drop-apples L) (filter not-apple L))

**Exercise** Use filter to write a function that consumes a  $(listof Num)$  and keeps only values between 10 and 30, inclusive.  $(keep-inrange (list -5 10.1 12 7 30 3 19 6.5 42)) \Rightarrow (list 10.1 12 30 19)$ 

Use filter to write a function that consumes a (listof Str) and removes all strings of length greater than 6.

```
Exercise
  ;; (keep-short L) Keep all the values in L of length at most 6.
  ;; keep-short: (listof Str) -> (listof Str)
  ;; Example:
  ( check-expect ( keep-short (list "Strive" "not" "to" "be" "a" "success"
                                    "but" "rather" "to" "be" "of" "value"))
                 (list "Strive" "not" "to" "be" "a"
                       "but" "rather" "to" "be" "of" "value"))
```
In combination, these functions are very powerful.

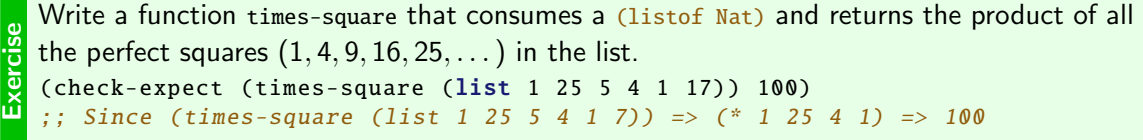

Use integer? to check if a value is an integer.

```
Hint
    (integer? (sqrt 5)) \Rightarrow #false
```
 $(integer? (sqrt 4)) \Rightarrow #true$ 

<span id="page-7-0"></span>Two functions which operate on lists, and which we will use more later, are first and rest:

```
(define L (list 2 3 5 7 11))
(first L) (rest L)
   ↓ ↓
   2 (list 3 5 7 11)
```
first consumes a (listof Any), and returns the first value in that list.

rest consumes a (listof  $Any$ ), and returns the list with all the values except the first.

#### Constructing lists

We want to go the other way:

We may use cons to construct lists:

- It consumes two values: an Any, and a (listof Any).
- It returns a list one longer, with the new value added at the **left** of the list.

```
(cons 4 (list 1 2 3)) \Rightarrow (list 4 1 2 3)(cons 1 (cons 2 (cons 3 '()))) \Rightarrow (list 1 2 3)
```
(It's a little trickier to add to the right of a list, or to get the last item.)

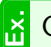

Construct (list 6 7 42) using only cons and the empty list, '().

Exercise Mrite a function remove-second that consumes a list of length at least two, and returns the<br>same list with the second item removed.<br>Check-expect (remove-second (list 2 4 6 0 1)) (list 2 6 0 1)) same list with the second item removed.

```
( check-expect ( remove-second (list 2 4 6 0 1)) (list 2 6 0 1))
```
<span id="page-10-0"></span>Recall what foldr does:  $(foldr \tF base (list x0 x1 ... xn)) \Rightarrow (F x0 (F x1 (F ... (F xn base))))$ 

We can use **foldr** to copy a list.

```
(foldr cons '() (list 2 3 5))
\Rightarrow (cons 2 (cons 3 (cons 5 '())))
\Rightarrow (list 2 3 5)
```
We can create new lists using cons and foldr, as if we were using map.

```
Using map, I can add 2 to each value in a list:
```

```
\therefore (add-2 x) add 2 to x.
;; add-2: Num -> Num
(define (add-2 x)
  (+ x 2)
```

```
;; (add-2-each-m L) add 2 to each of L.
;; add-2-each-m: (listof Num) ->
    (listof Num)
```

```
(define ( add-2-each-m L)
  (\text{map } add-2 L))
```

```
I can do the same thing with foldr instead:
;; (add-2-first a b) contruct a list
;; using 2 more than a, then b.
;; add-2-first: Num (listof Num) ->
    (listof Num)
(define ( add-2-first a b)
  (cons (+ 2 a) b));; (add-2-each-f L) add 2 to each of L.
```

```
(define ( add-2-each-f L)
  (foldr add-2-first '() L))
```
Write more tests to verify that add-2-each-m and add-2-each-f both work.

#### Faking map

```
Exercise
  The following function works. Rewrite it using foldr, without using map.
   (define (double n) (* n 2))
```

```
(define ( double-each L) (map double L))
```
 $(foldr \tF base (list x0 x1 ... xn)) \Rightarrow (F x0 (F x1 (F ... (F xn base))))$ 

# Faking filter using foldr

We can create new lists using cons and foldr, as if we were using filter.

```
Using filter, I can keep items bigger than 5:
\therefore (big? x) Is x > 5?
;; big?: Num -> Bool
(define (big? x)
  (2 \times 5)
```

```
;; (keep-big L) keep big vals from L.
;; keep-big: (listof Num) ->
      (listof Num)
```

```
(define (keep-big L)
  (filter big? L))
```

```
I can do the same thing with foldr instead:
```

```
;; (add-if-big item oldL)
;; Add big item before oldL;
;; otherwise ignore it.
(define ( add-if-big item oldL)
  (cond [( big? item) (cons item oldL)]
       [else oldL])
```

```
;; (keep-big-f L) keep big vals from L.
;; keep-big-f: (listof Num) ->
  (listof Num)
(define ( keep-big-f L)
  (foldr add-if-big '() L))
```
Write more tests to verify that keep-big and keep-big-f both work.

## Faking filter using foldr

 $(foldr \t{False} (list x0 x1 ... xn)) \Rightarrow (Fx0 (F x1 (F ... (F xn base))))$ 

```
Exercise
  Using foldr, write a function (keep-evens L) that returns the list containing all the even
  values in L.
  That is, rewrite this function, using foldr but not using filter:
  (define ( keep-evens L)
     (filter even? L))
  (check-expect (keep-evens (list 1 2 3 4 5 6)) (list 2 4 6))
```
With foldr you have the "partial answer" from the previous call, which here must be a (listof Int).

- Sometimes, you want to cons the new value to the old answer.
- Sometimes you want to ignore the new value, and just return the old answer.

Hint

map Transforms each item in a list, and returns a list of the **same size**.  $(\text{map } F (\text{list } x0 x1 ... xn)) \Rightarrow (\text{list } (F x0) (F x1) ... (F xn))$  $(map \, sqr \, (list \, 2 \, 3 \, 5)) \Rightarrow (list \, 4 \, 9 \, 25)$ 

filter Consider each item in a list, and returns a list of the same items for which the predicate returns #true. This list will usually be smaller. (filter G (list  $x0 x1 ... xn$ )  $\Rightarrow$  (list  $x0 x2$ ), if  $x0$  and  $x2$  are the only values in the list for which G returns #true. (filter even? (list  $2 \ 5 \ 8 \ 7 \ 4 \ 3 \ 2$ )) => (list  $2 \ 8 \ 4 \ 2$ )

foldr Combine items in a list, and return a single value. This could be of any type, even a list. (foldr H base (list  $x0 x1 ... xn$ ) => (H  $x0$  (H  $x1$  (H ... (H  $xn$  base))))  $(foldr * 7 (list 2 10 3)) \Rightarrow 420$ 

If your function consumes a list, you may want to use one or more higher order functions. How to decide which one to use? Consider your desired output.

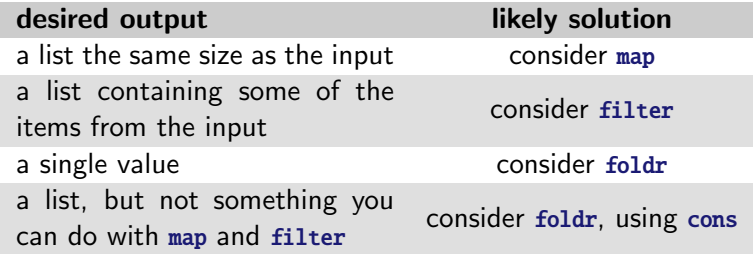

You may prefer to use some combination of these functions.

Recall what foldr does:

 $(foldr \t{False} (list x0 x1 ... xn)) \Rightarrow (Fx0 (F x1 (F ... (F xn base))))$ What does this tell us about the contract for (F a b) ?

 $\bullet$  It says (F  $x\&0$  ...), (F  $x1$  ...), etc.

So the first parameter has to be the same as the type of the values in the list.

$$
\bullet \ \mathsf{lt} \ \mathsf{says} \ \mathsf{(F} \ \ldots \ \mathsf{(F} \ \ldots)).
$$

So whatever value F returns will be used as the second parameter of F. So the return value and the second parameter must be of the same type.

**3** It says (F ... base), so the base is also of this type.

That is, to write (foldr F base L), with L a (listof X), the contract for F must be of the form:

 $F: X Y \rightarrow Y$ 

...and base must be of type Y.

```
Exercise
  Given that use-foldr consumes a (listof Nat):
   (define ( use-foldr L) (foldr myfun "some-str" L))
  carefully consider:
    1 What is the contract for myfun?
    2 What is the contract for use-foldr?
```
Write a function myfun that allows use-foldr to do something.

Consider this function: (define (myfun n s) (string-append (number->string n) s)) (foldr myfun base L)

What can we say about base and L?

n must be a Num, so L must be a (listof Num).

- $\bullet$  s must be a Str, so base number be a Str.
- It is good that myfun returns a value of the same type as s.

<span id="page-20-0"></span>We haven't yet seen the whole power of foldr.

Consider: if I have a (listof Num), I want to be able to find the largest value in the list. For example, the largest value in (list 2 -59 42 6 27) is 42.

```
I can use foldr to get the largest value, something like this:
(define (list-max L)
  (foldr F base L)
  )
```
• What is the contract for list-max?

- What is type of base?
- What is the contract for  $F$ ?

**Exercise** 

### More with foldr

Since the final answer is a Num,

We have

;; list-max: (listof Num) -> Num

- **•** base must be a Num.
- We have
	- $;$   $F:$  Num Num  $\rightarrow$  Num

base needs to be some  $Num$ . We need to think about what  $Num$ , but for now, just use 0.

# More with foldr

Let's use some helpful variable names in defining F. We have:

- (F new-item largest-so-far) consumes two Num.
	- o new-item is an item from the list.
	- **Iargest-so-far is the largest item we have found so far.**

Two examples to consider:

- What should we return if largest-so-far is 27, and new-item is 6?
- What should we return if largest-so-far is 27, and new-item is 42?

```
Exercise
  Replace base with 0.
  Write F so list-max works, at least for some inputs.
   (check-expect (list-max (list 2 4 6 0 1)) 6)( check-expect (list-max (list 2 -59 42 6 27) 42)
```
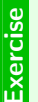

You may have a bug in your code. Try out the following test:  $(check-expect (list-max (list -3 -17 -5)) -3)$ 

Then change list-max so it passes this test.

<span id="page-24-0"></span>At this point we introduce a new command, lambda, which is not a part of the language we have used so far.

In Racket, select Language  $\rightarrow$  Choose language  $\rightarrow$  Intermediate student with lambda.

We will stay in this new language level for the remainder of the term.

# Some simple things are annoying

If I wanted to, for example, double each item in a list:

```
;; (double n) return 2*n.
;; double: Num -> Num
;; Examples:
( check-expect (double 3) 6)
( check-expect (double 0) 0)
(define (double n) (* n 2))
;; (double-each L) return L, with each value doubled.
;; double-each: (listof Num) -> (listof Num)
;; Examples:
( check-expect ( double-each '()) '())
( check-expect ( double-each (list 2 3 5)) (list 4 6 10))
```
(define ( double-each L) (map double L))

Half the work is the design recipe for a really simple function!

For short functions which are used just once, lambda lets us write **anonymous functions**. An example:

```
;; (double-each2 L) return L, with each value doubled.
;; double-each2: (listof Num) -> (listof Num)
;; Examples:
( check-expect ( double-each2 '()) '())
( check-expect ( double-each2 (list 2 3 5)) (list 4 6 10))
```

```
(define ( double-each2 L)
  (map (lambda (n) (* n 2))
       L))
```
Remember: we use map like: (map Function List). Here (lambda (n) (\* n 2)) takes the place of the Function. That lambda expression is a Function.

lambda is a special form that returns a function.

(lambda  $(x)$   $(+ x 7)$ ) is a function with one parameter.

 $(\text{map } (\text{lambda } (x) (+ x 7)) (\text{list } 2 3 5)) \Rightarrow (\text{list } 9 10 12)$ 

Exercise Using lambda and map, but no [named] helper functions, write a function cube-each that consumes a (listof Num) and returns a list containing the cube of each Num.  $(x^3)$ 

**Exercise** Using lambda and filter but no named helper functions, write a function that consumes a (listof  $Str$ ) and returns a list containing all the strings that have a length of 4. (keep4 (list "There's" "no" "fate" "but" "what" "we" "make" "for" "ourselves")) => (list "fate" "what" "make")

Using lambda but no named help functions, write a function that consumes a (listof Int) and returns the sum of all the even values.

```
(sum-evens (list 2 3 4 5)) => 6
```
Can you do it using lambda just once and foldr just once?

Exercise

```
Suppose I wanted to add 5 to every item in a list:
\therefore (add-5 n) add 5 to n.
;; add-5: Num -> Num
(define (add-5 n) (+ n 5))
;; (add-5-each L) add 5 to each item in L.
;; add-5-each: (listof Num) -> (listof Num)
(define ( add-5-each L) (map add-5 L))
( check-expect ( add-5-each (list 3.2 6 8)) (list 8.2 11 13))
This works!
```
But now suppose I want to be able to add some other value to each. There's a problem: if I add a parameter n to add-5-each, there is no way for that value to be available to add-5.

```
We can fix it using lambda!
```

```
;; (add-n-each L n) add n to each item in L.
  ;; add-n-each: (listof Num) Num -> (listof Num)
(define ( add-n-each L n)
  (map (lambda (x) (+ x n))
       L)
```
( check-expect ( add-n-each (list 3.2 6 8) 6) (list 9.2 12 14))

This lambda function, since it is inside add-n-each, can use the value of n.

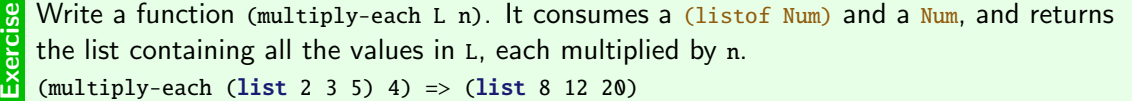

Exercise Write a function (add-total L) that consumes a (listof Num), and adds the total of the<br>values in L to each value in L.<br>Cadd-total (list 2 3 5 10)) => (list 22 23 25 30) values in L to each value in L.  $(add-total (list 2 3 5 10)) \Rightarrow (list 22 23 25 30)$ 

#### A few details about lambda

Using lambda we can create a constant which stores a function.

```
(define double (lambda (x) (* 2 x)))
(double 5) \Rightarrow 10
```
(If you do this, you are creating a named function, so you must use the design recipe!)

You can use a lambda expression anywhere you need a function:  $((\text{lambda } (x \vee) (+ x \vee y)) 2 5) \Rightarrow 12$ 

Anything that can go in a function can go in a lambda, even another lambda:  $((lambda (x v))$  $((lambda (z) (+ x z)) y)) 4 5)$ 

```
Earlier we had the following functions:
(define (divisible? n d) (= 0 (remainder n d)))(define ( multiple-235? n)
  (or ( divisible? n 2) ( divisible? n 3) ( divisible? n 5)))
(define ( keep-multiples-235 L) (filter multiple-235? L))
```
Suppose I wanted to keep multiples of a  $Nat$  which is a parameter:

```
;; (keep-multiples d L) return all values in L which are divisible by d.
;; keep-multiples: Nat (listof Nat) -> (listof Nat)
;; Examples:
( check-expect ( keep-multiples 7 (list 2 3 5 28 7 3 14 77)) (list 28 7 14 77))
```
I would like to use filter, but recall: the Function it consumes must have only one parameter. The function divisible? has two parameters, n and d. How can I tell it the d?

Solution: use lambda.

;; (keep-multiples d L) return all values in L which are divisible by d.

;; keep-multiples: Nat (listof Nat) -> (listof Nat)

;; Examples:

( check-expect ( keep-multiples 7 (list 2 3 5 28 7 3 14 77)) (list 28 7 14 77))

```
(define ( keep-multiples d L)
  (filter (lambda (v) ( divisible? v d)) L))
```
The n and L variables are in scope inside the lambda function. It can use them!

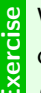

Write (discard-bad L lo hi). It consumes a (listof Num) and two Num. It returns the list of all values in L that are between lo and hi, inclusive.

(discard-bad (list 12 5 20 2 10 22) 10 20) => (list 12 20 10)

Exercise Write (squash-bad lo hi L). It consumes two Num and a (listof Num). Values in L that are<br>greater that hi become hi; less that lo become lo.<br>It (squash-bad 10 20 (list 12 5 20 2 10 22))) => (list 12 10 20 10 10 20 greater that hi become hi; less that lo become lo.

(squash-bad 10 20 (list 12 5 20 2 10 22))) => (list 12 10 20 10 10 20)

 $\frac{E}{E}$  Write a function above-average that consumes a (listof Num) and returns the list<br>containing just the values which are greater than or equal to the average (mean)<br>in the list. containing just the values which are greater than or equal to the average (mean) value in the list.

Hint You can compute the mean as follows:

(define (mean L)  $\left(\frac{\text{foldr}}{\text{foldr}} + 0 \text{ L}\right)$  (length L)))

<span id="page-36-0"></span>Using map with range we can only create a single list. How to create a list that contains lists?

Idea: write a function that uses map to create one row of the table. Then use this function inside another call to map.

#### Times Table

We want to be able to make a times table, something like the following: (timestable 5) =>

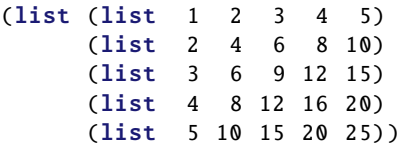

The first step is to write a helper function that creates one row of the table.

```
Exercise
  Write a function (times-row n len) that returns the nth row of the times table. This
  should be a list of length len. Write you function in the form
  (map ... (range 1 (+ len 1) 1)).
  ( check-expect ( times-row 3 5) (list 3 6 9 12 15))
   ( check-expect ( times-row 6 3) (list 6 12 18))
```
Your function will be very simple, but you will need to use lambda!

Now that we can create one row, we just need to create one row, many times.

```
Write a function (times-table len) that returns the n \times n times table.
Use times-row as a helper function.
(timestable 5) =>
  (list (list 1 2 3 4 5)
        (list 2 4 6 8 10)
        (list 3 6 9 12 15)
        (list 4 8 12 16 20)
        (list 5 10 15 20 25))
;; (times-table n) return the times table up to n*n.
  ;; times-table: Nat -> (listof (listof Nat))
;; Example:
( check-expect ( times-table 3)
              (list (list 1 2 3) (list 2 4 6) (list 3 6 9)))
( check-expect ( times-table 5) timestable5 )
```
Exercise

map, lambda, etc. were introduced around 1958 in Lisp (of which Racket is a dialect), but are so useful that they have been added to many languages. Here are just a few examples:

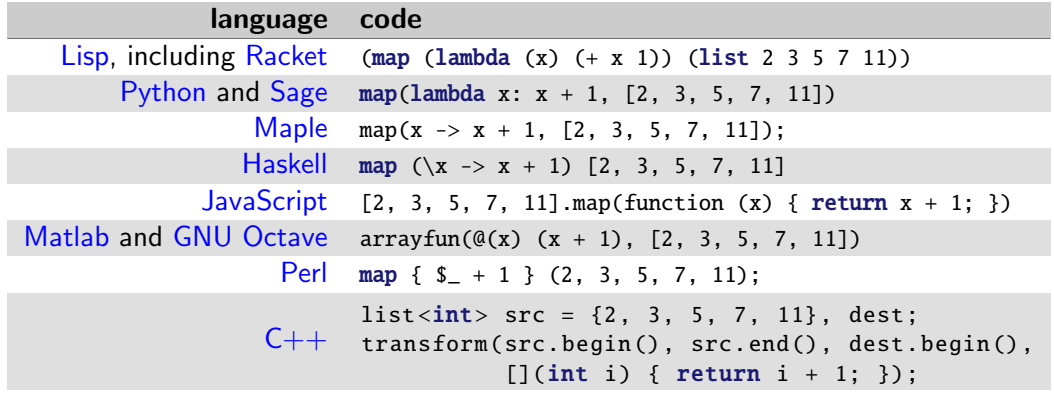

As you learn new languages, take these powerful tools with you!

#### When to use list and when to use cons?

```
If you are creating a new list of constant length, you may use list. For example,
  (define oldlist (list 3 5 7))
  oldlist \Rightarrow (list 3 5 7)
```
If you are expanding an existing list, you must construct a larger list using cons. (define newlist (cons 2 oldlist)) newlist  $\Rightarrow$  (list 2 3 5 7)

What's the difference?

- **.** List takes any number of arguments, and creates a list of exactly that length.
- $\bullet$  cons always takes exactly two arguments: an  $_{\text{Any}}$ , and another list, which may be the empty list, '().

If you use list where you should use cons, you can get a list of length 2, that contains another list of length 2, that contains another list of length 2, that contains....  $(foldr \text{ cons } '() (list 2 3 5)) \Rightarrow (list 2 3 5)$ (foldr list '() (list 2 3 5)) => (list 2 (list 3 (list 5 '())))  $\leftarrow$  This is bad!

Except for creating examples, data, and other lists of known length, you should almost always use cons instead of list.

#### Practice

```
Exercise Write a function count-at that consumes a <u>Str</u> and counts the number of times #\a or #\t<br>appear in it.<br>count-at ("A cat sat on a mat") => 7
    appear in it.
    count-at("A cat sat on a mat") \Rightarrow 7
```
This can be completed using foldr or filter. Try writing it both ways.

- <span id="page-43-0"></span>Use filter to select only certain values from lists.
- Combine filter with map, range, and foldr.
- Use cons to construct lists. With cons and foldr, be able to manipulate lists without using map or filter.
- **•** Be able to use lambda
	- To write short, single-use functions
	- To fill in extra parameters of helper functions

Further Reading: How to Design Programs, Section [8](https://htdp.org/2019-02-24/part_two.html#%28part._ch~3alists1%29)